Introduction to CL I (684.01) Detmar Meurers

OSU Linguistics Winter 2008

## Exercise sheet 3

(Submit as a plain text email message to dm@ling.osu.edu before or on Tuesday, Feb. 5)

1. We saw in class that the standard DCG implementation produces translations in a way exemplified by the following:

s --> np, vp  $s(S0, S)$  : - np(S0,S1),  $vp(S1, S)$ .

and a DCG is used as a recogniser by giving goals such as:

 $? - s([john,smiled], []).$ 

Consider a proposed alternative implementation that instead produced a translation of one of the following kinds:

 $s(S0, S)$  : -  $np(S1, S)$ ,  $vp(S0, S1)$ .  $s(S0, S)$  :-  $vp(S0, S1)$ ,  $np(S1, S)$ .  $s(S0, S)$  :-  $vp(S1, S)$ ,  $np(S0, S1)$ .

Assuming that the same kind of query is to be presented,

- (a) Which of these are correct translations, given the meaning of the original phrase structure rule?
- (b) What sort of recognition behaviour do they produce? Describe in what order recognition takes place.
- 2. It is cumbersome to distinguish verbs according to their subcategorization requirements and repeat this distinction in the rules realizing the head and its arguments, as illustrated by the following grammar:

```
vp \rightarrow v(intrans), [].
vp \rightarrow v(trans), np.
vp --> v(ditrans), np, np.
v(trans) --> [saw].
v(intrans) \rightarrow [left].
v(ditrans) \rightarrow [gave].
np --> [john]; [mary]; [froggy].
```
Write and test a strongly-equivalent grammar using meta-variables in a DCG to get over this duplication. Provide your test grammar and a short explanation of why it works.

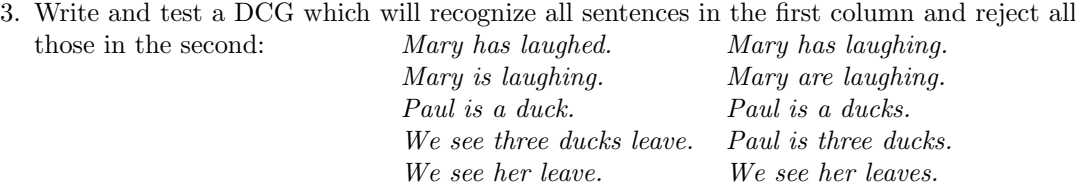

and it should provide two distinct analyses for Paul saw her duck.

Note that if multiple solutions do not require the arguments of the queried predicate to be bound different, prolog only returns a single true; please verify that your grammar does return two distinct analyses for the above sentence by tracing it with the SWI debugger.